## 令和6年度 福祉職員専門課題別研修 福祉レクリエーション技術向上研修 開催要領 ~介護技術としてのレクリエーション援助を学ぶ~

1 目 的

 福祉施設・事業所におけるレクリエーションは利用者の身体機能の維持・向上はもとより、精神面のゆ とりや、人との関わりによる日常生活でのハリをもたらすなど、利用者の生活支援に様々な効果が期待で きます。

本研修は、福祉施設等従事者が福祉レクリエーション活動の役割と施設利用者にもたらす効果への理解 を深め、利用者が主体的にかかわることへの意識づけの取り組みや、認知症や障害特性に合わせたレクリ エーション活動の実際を学ぶことを目的に開催します。

- 2 主 催 社会福祉法人 福井県社会福祉協議会
- 3 日 時 令和6年11月28日(木) 10:00~16:00
- 4 会 場 福井県社会福祉センター 4 F 第1、2研修室(福井市光陽2丁目3-22)
- 5 受講対象 県内社会福祉事業所に勤務する職員(高齢者・障がい者福祉施設等)

#### 6 定 員 40人 ※定員を超えた場合、受付を締め切らせていただくことがございます。

- 7 受講料 5,100円 / 人
- 8 研修日程・内容

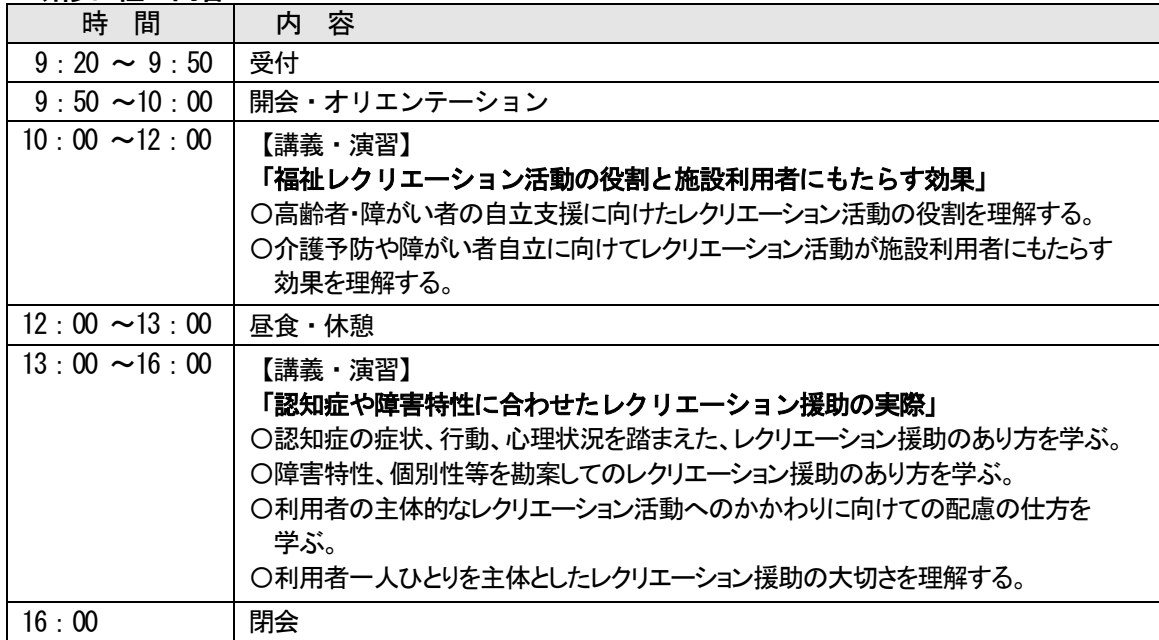

<講師> 医療法人中村会 介護老人保健施設 あさひな 認知症介護レクリエーション実践研究会 代表 尾渡 順子氏

#### <講師紹介>

 介護福祉士、社会福祉士、介護支援専門員、認知症ケア上級専門士、介護予防指導士 介護教員資格等を保持。介護職として働く傍ら、レクや認知症、コミュニケーション関する 研修講師も務める。2018 年より現職。2014年、アメリカオレゴン州のポートランドコミュニティ カレッジにてアクティビティディレクター資格取得

#### 9 申込方法等(ウェブ上でお申込みください)

- (1) 本会ホームページ福井県社会福祉研修所にある『研修受講サポートシステム』にアクセスし、10 月25日(金)までにウエブ上でお申込みください。(別紙参照) 研修番号「339」を入力してお申し込みください。 申込に記載された事項については、参加者名簿として研修運営に使用します。
- (2) 受講決定者には、後日(11月13日頃発送予定)、本会から「受講決定通知」を送付します。 11月18日(月)までに通知が届かない場合には、本会までお問合せください。
- (3) 決定通知到着後は、すみやかに指定口座に受講料をお振込みください。なお、受講承認後は、主催 者都合による中止・変更等の場合を除き、受講料は返金せず、資料の発送をもって代えさせていた だきますので、予めご了承ください。

#### 10 個人情報の取扱い

 受講申込書等本事業において本会が取得した個人情報は、個人情報保護法および本会個人情報保護 に関する基本方針、個人情報保護規程を遵守し、適正に取扱いします。

#### 11 その他

- (1) 研修会場へは、環境への配慮や駐車台数に限りがあるため、できるだけ公共交通機関をご利用にな るか受講者乗り合わせの上、お越しください。また、アイドリングストップにご協力をお願いしま す。
- (2) 3密(密閉・密集・密接)を避ける感染防止策を講じて実施しますので、受講される際は、ご理解 とご協力をお願いします。
- (3) 昼食は各自でご用意ください。
- (4) 地震等の自然災害の発生や、新型コロナウイルス感染等拡大の状況により研修を延期する場合の受 講者への情報提供は、本会のホームページ上で行います。 [https://www.f-shakyo.or.jp](https://www.f-shakyo.or.jp/)

#### 12 申込み・問合せ先

 福井県社会福祉協議会 育成支援課 福祉レクリエーション技術向上研修担当 蟹瀬 〒910-8516 福井市光陽2-3-22 TEL 0776-21-2294 / FAX 0776-24-4187 Email: manp@f-shakyo.or.jp

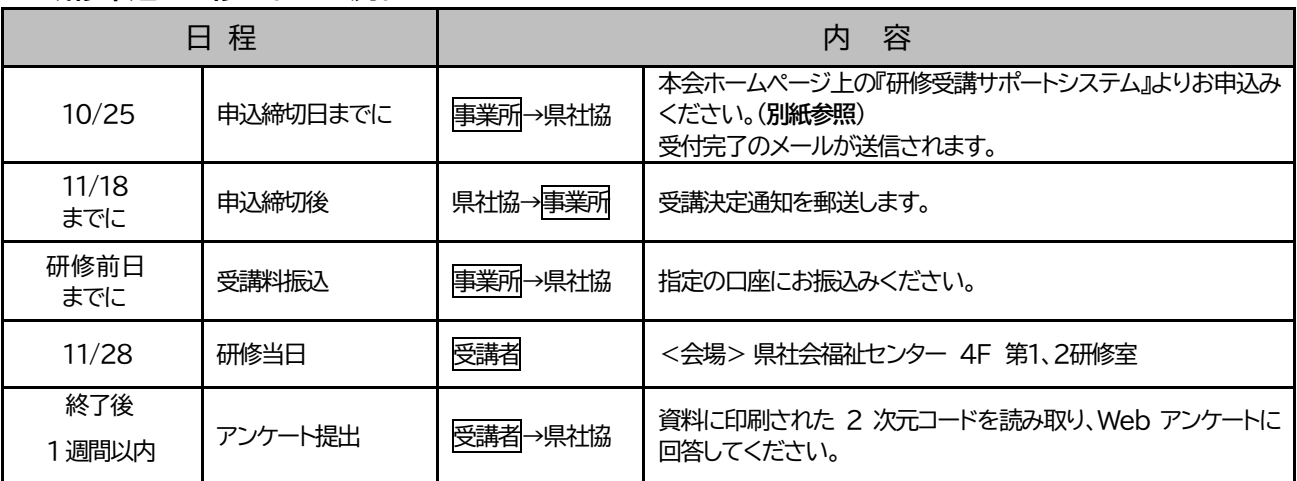

#### <研修申込から修了までの流れ>

~ 「**研修受講サポートシステム**」 画面入力方法 ~

➣ **事業所** ID **とパスワードでログイン後、必要事項を入力してお申込みください。**

### ➣ **お** 1 **人** 1 **画面ずつ入力してください。**

**申込み入力画面**

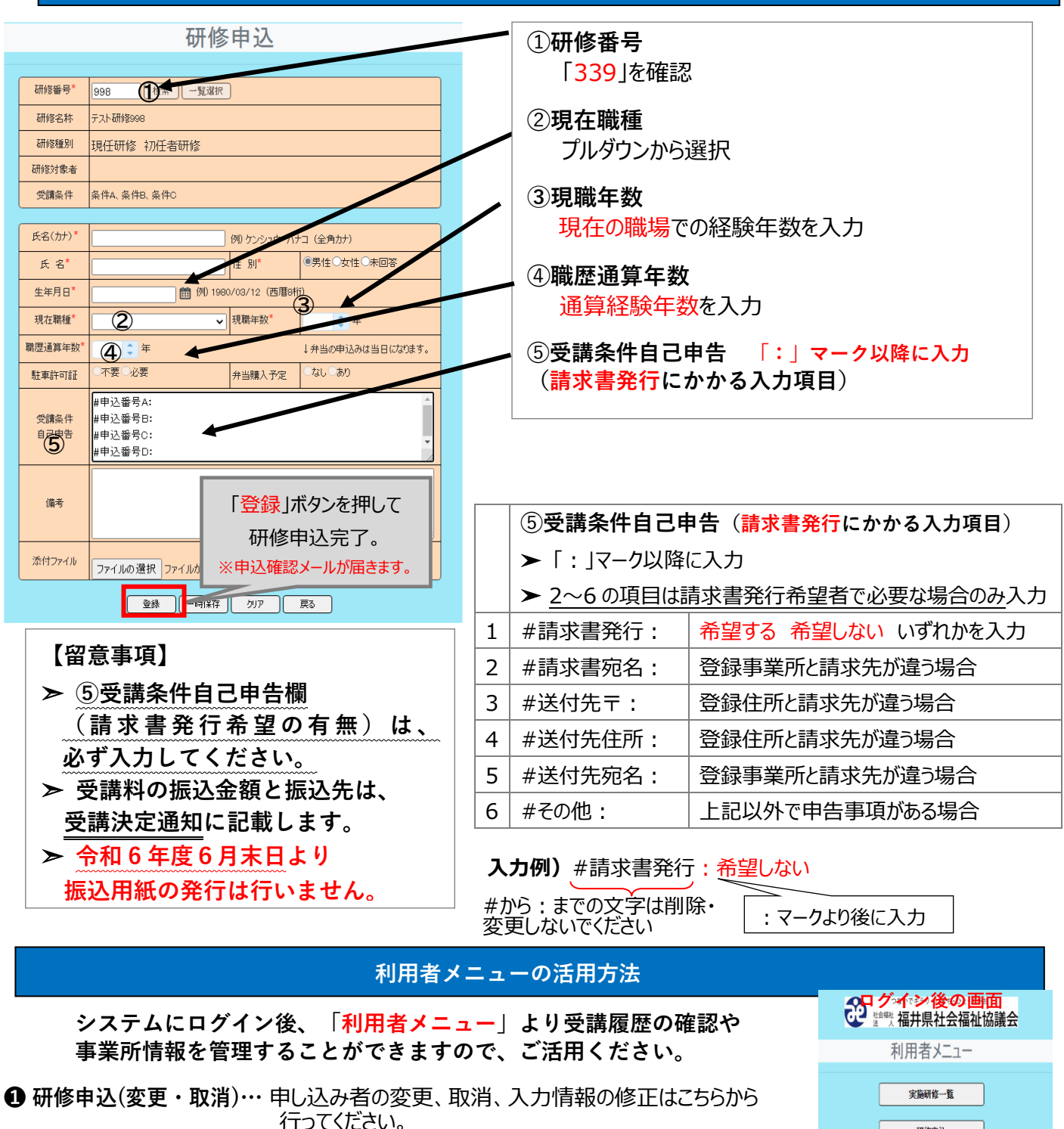

研修申込 研修申込(変更・取消) 事業所マスタ更新 研修実績データ出力 研修申込状況

**❷ 事業所マスタ更新 …** 住所やメールアドレス等事業所情報の確認やパスワードの 変更はこちらから行ってください。

**❹ 研 修 申 込 状 況 …** 申込した研修を確認することができます。(研修申込照会)

**❸ 研修実績データ出力 …** 受講履歴を確認することができます。

# 「研修受講サポートシステム」お申し込みの流れ

令和6年度開催の研修は、「研修受講サポートシステム」からお申し込みいただきます。 次の手順に従い、必要事項を入力してお申し込みください。 ※このシステムは所属する事業所よりログインしていただく必要がございます。 事業所 ID とパスワードは事業所のご担当者に聞いてください 登録がない方は、事務局(福井県社協 育成支援課 0776⁻21⁻2294)までご連絡ください。

本会ホームページの「研修受講サポートシステム」を開いてください(↓こちらをクリック) [https://f-shakyo.or.jp/by\\_purpose/purpose04/sub01/alias002](https://f-shakyo.or.jp/by_purpose/purpose04/sub01/alias002)

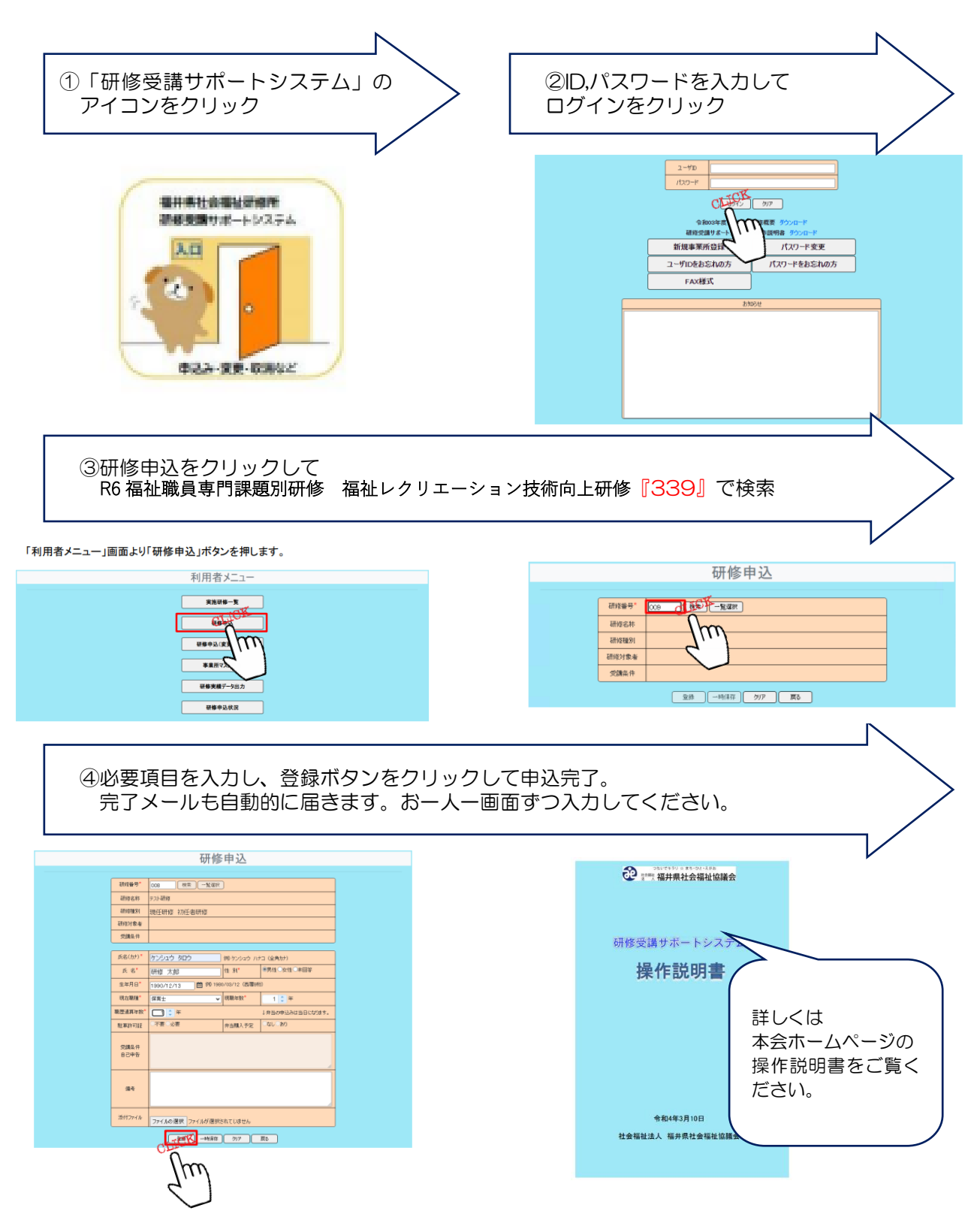